# **MicroAgent Documentation**

*Release 1.7.2*

**Dmitrii Vlasov**

**Mar 05, 2024**

# **CORE:**

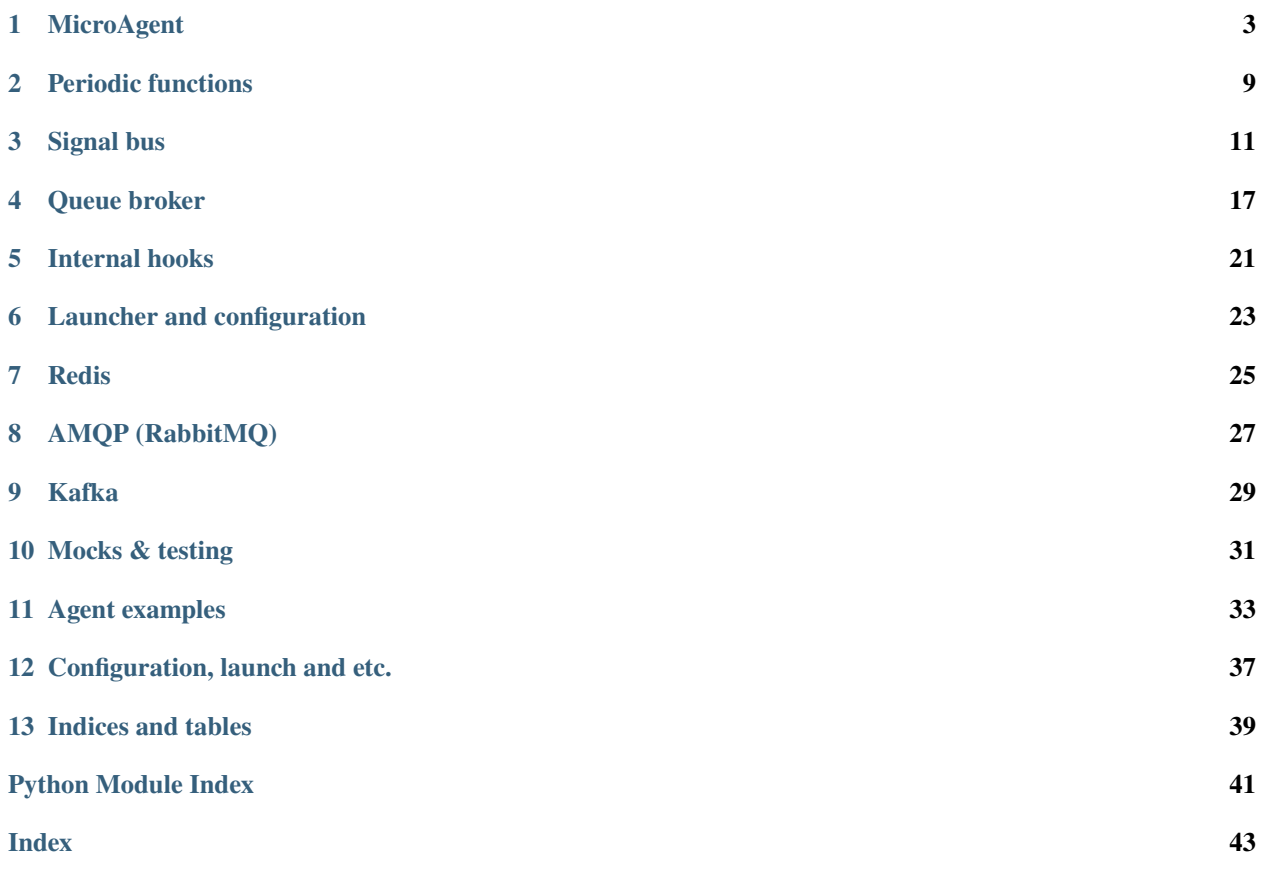

The goal of this project is to facilitate the creation of **microservices** interacting via a **signal bus** and/or **queue broker**.

The philosophy of this project is to present a microservice as a software agent that directly interacts only with queues and the event bus, and not with other microservices.

Tool is intended for developing:

- distributed apps with **event-driven** architecture
- distributed apps with **data-driven** architecture
- multi-processors apps

Tool provide features:

- running a **periodical tasks** (interval or as CRON)
- specification of signals (events), their sending and receiving via the bus (*[redis](#page-14-0)*)
- description of queues, sending and receiving messages via the queue broker [\(amqp,](amqp.html) [kafka,](kafka.html) [redis\)](https://redis.readthedocs.io)
- limited **RPC** via signal bus
- launching sub-services (in the same process)
- launching a group of microagents (each in a separate process)
- mocks for bus and broker

```
class Agent(MicroAgent):
```

```
@on('pre_start')
    async def setup(self):
       pass # init connections to DB, REDIS, SMTP and other services
   @periodic(period=5)
    async def refresh_cache(self):
       pass # do something periodicly
   @cron('0 * /4 * * *')async def send_report(self):
       pass # do something by schedule
    # subscribe to signals (events)
   @receiver(signals.user_updated, signals.user_deleted)
    async def send_notification(self, **kwargs):
        # send signal (event) to bus
        await self.bus.check_something.send(sender='agent', **kwargs)
    # message consumer from queue
   @consumer(queues.mailer)
    async def send_emails(self, **kwargs):
        # send message to queue
       await self.broker.statistic_collector.send(kwargs)
async def main():
   bus = RedisSignalBus('redis://localhost/7')
   broker = RedisBroker('redis://localhost/7')
```

```
# usage bus and broker separate from agent
await bus.started.send('user_agent')
await broker.mailer(data)
agent = Agent(bus=bus, broker=broker)
await agent.start()
```
### **MICROAGENT**

<span id="page-6-1"></span><span id="page-6-0"></span>MicroAgent is a **container** for **signal receivers**, **message consumers** and **periodic tasks**. The MicroAgent links the abstract declarations of receivers and consumers with the provided bus and broker. The MicroAgent initiates periodic tasks and starts the servers.

The microagent can be launched using the supplied launcher. Or it can be used as a stand-alone entity running in python-shell or a custom script. It may be useful for testing, exploring, debugging and launching in specific purposes.

Agent declaration.

```
from microagent import MicroAgent, receiver, consumer, periodic, cron, on
class Agent(MicroAgent):
   @on('pre_start')
    async def setup(self):
       pass
   @periodic(period=5)
   async def periodic_handler(self):
       pass
   @receiver(signals.send_mail)
   async def send_mail_handler(self, **kwargs):
        pass
   @consumer(queues.mailer)
   async def mail_handler(self, **kwargs):
       pass
```
Agent initiation.

```
import logging
from microagent.tools.redis import RedisSignalBus, RedisBroker
# Initialize bus, broker and logger
bus = RedisSignalBus('redis://localhost/7')
broker = RedisBroker('redis://localhost/7')
log = logging.getLogger('my_log')
settings = {'secret': 'my_secret'}
# Initialize MicroAgent, all arguments optional
agent = Agent(bus=bus, broker=broker, log=logger, settings=settings)
```
<span id="page-7-0"></span>Manual launching.

```
await user_agent.start() # freezed here if sub-servers running
```

```
while True:
```

```
await asyncio.sleep(60)
```
Using MicroAgent resources.

```
class Agent(MicroAgent):
   async def setup(self):
       self.log.info('Setup called!') # write log
       await self.bus.my_sugnal.send(sender='agent', param=1) # use bus
       await self.broker.my_queue.send({'text': 'Hello world!'}) # use broker
       secret = self.settings['secret'] # user settings
       print(self.info()) # serializable dict of agent structure
```
Decorators details.

```
microagent.consumer(queue:Queue, timeout: int = 60, dto<sub>c</sub>class: typeNone = None, dto<sub>name:</sub> str \mid None =None, **Any) \rightarrowCallable[[Callable[Awaitable[None]Callable[[...],
                         Awaitable[None]]]
```
Binding for consuming messages from queue.

Only **one** handler can be bound to **one** queue.

#### **Parameters**

- queue Queue source of data
- **timeout** Calling timeout in seconds
- **dto\_class** DTO-class, wrapper for consuming data
- dto\_name DTO name in consumer method kwargs

```
@consumer(queue_1)
async def handler_1(self, **kwargs):
    log.info('Called handler 1 %s', kwargs)
@consumer(queue_2, timeout=30)
async def handle_2(self, **kwargs):
    log.info('Called handler 2 %s', kwargs)
@consumer(queue_3, dto_class=MyDTO)
async def handle_3(self, dto: MyDTO, **kwargs):
    log.info('Called handler 3 %s', dto) # dto = MyDTO(**kwargs)@consumer(queue_4, timeout=30, dto_class=MyDTO, dto_name='obj')
async def handle_4(self, obj: MyDTO, **kwargs):
    log.info('called handler 4 %s', obj) # obj = MyDTO(**kwargs)
```
 $\text{microagent.cron}(spec: str, timeout: int | float = I) \rightarrow \text{Callable}[[Callable[[Any], Awardable[None]]],$  $\text{microagent.cron}(spec: str, timeout: int | float = I) \rightarrow \text{Callable}[[Callable[[Any], Awardable[None]]],$  $\text{microagent.cron}(spec: str, timeout: int | float = I) \rightarrow \text{Callable}[[Callable[[Any], Awardable[None]]],$  $\text{microagent.cron}(spec: str, timeout: int | float = I) \rightarrow \text{Callable}[[Callable[[Any], Awardable[None]]],$  $\text{microagent.cron}(spec: str, timeout: int | float = I) \rightarrow \text{Callable}[[Callable[[Any], Awardable[None]]],$  $\text{microagent.cron}(spec: str, timeout: int | float = I) \rightarrow \text{Callable}[[Callable[[Any], Awardable[None]]],$  $\text{microagent.cron}(spec: str, timeout: int | float = I) \rightarrow \text{Callable}[[Callable[[Any], Awardable[None]]],$  $\text{microagent.cron}(spec: str, timeout: int | float = I) \rightarrow \text{Callable}[[Callable[[Any], Awardable[None]]],$  $\text{microagent.cron}(spec: str, timeout: int | float = I) \rightarrow \text{Callable}[[Callable[[Any], Awardable[None]]],$  $\text{microagent.cron}(spec: str, timeout: int | float = I) \rightarrow \text{Callable}[[Callable[[Any], Awardable[None]]],$  $\text{microagent.cron}(spec: str, timeout: int | float = I) \rightarrow \text{Callable}[[Callable[[Any], Awardable[None]]],$ [Callable\[](https://docs.python.org/3/library/collections.abc.html#collections.abc.Callable)[\[Any\]](https://docs.python.org/3/library/typing.html#typing.Any), [Awaitable\[](https://docs.python.org/3/library/collections.abc.html#collections.abc.Awaitable)[None\]](https://docs.python.org/3/library/constants.html#None)]]

Run decorated function by schedule (cron)

**Parameters**

- spec Specified running scheduling in cron format
- **timeout** Function timeout in seconds

```
@periodic('0 * /4 * * *')async def handler_1(self):
    log.info('Called handler 1')
@periodic('*/15 ** * *", timeout=10)async def handler_2(self):
    log.info('Called handler 2')
```
microagent.on(*label: [str](https://docs.python.org/3/library/stdtypes.html#str)*) → [Callable\[\[Callable\[](https://docs.python.org/3/library/collections.abc.html#collections.abc.Callable)[\[Any\]](https://docs.python.org/3/library/typing.html#typing.Any), [Awaitable\[](https://docs.python.org/3/library/collections.abc.html#collections.abc.Awaitable)[None\]](https://docs.python.org/3/library/constants.html#None)]], [Callable\[](https://docs.python.org/3/library/collections.abc.html#collections.abc.Callable)[\[Any\]](https://docs.python.org/3/library/typing.html#typing.Any), [Awaitable\[](https://docs.python.org/3/library/collections.abc.html#collections.abc.Awaitable)[None\]](https://docs.python.org/3/library/constants.html#None)]]

Hooks for internal events *(pre\_start, post\_start, pre\_stop)* or running forever servers *(server)*.

Server-function will be call as run-forever asyncio task.

**Parameters** label – Hook type label string *(pre\_start, post\_start, pre\_stop, server)*

```
@on('pre_start')
async def handler_1(self):
    log.info('Called handler 1')
@on('post_start')
async def handler_2(self):
    log.info('Called handler 2')
@on('pre_stop')
async def handler_3(self):
    log.info('Called handler 3')
@on('server')
async def run_server(self):
    await Server().start() # run foreverraise ServerInterrupt('Exit') # graceful exit
```
microagent.periodic(*period: [int](https://docs.python.org/3/library/functions.html#int)*  $|$  *[float](https://docs.python.org/3/library/functions.html#float), timeout: int*  $|$  *float* = 1*, start\_after: int*  $|$  *float* = 0)  $\rightarrow$ 

[Callable\[\[Callable\[](https://docs.python.org/3/library/collections.abc.html#collections.abc.Callable)[\[Any\]](https://docs.python.org/3/library/typing.html#typing.Any), [Awaitable](https://docs.python.org/3/library/collections.abc.html#collections.abc.Awaitable)[\[None\]](https://docs.python.org/3/library/constants.html#None)]], [Callable\[](https://docs.python.org/3/library/collections.abc.html#collections.abc.Callable)[\[Any\]](https://docs.python.org/3/library/typing.html#typing.Any), [Awaitable](https://docs.python.org/3/library/collections.abc.html#collections.abc.Awaitable)[\[None\]](https://docs.python.org/3/library/constants.html#None)]]

Run decorated handler periodically.

**Parameters**

- **period** Period of running functions in seconds
- timeout Function timeout in seconds
- start\_after Delay for running loop in seconds

```
@periodic(period=5)
async def handler_1(self):
    log.info('Called handler 1')
@periodic(5, timeout=4)
async def handler_2(self):
    log.info('Called handler 2')
```

```
@periodic(period=5, start_after=10)
async def handler_3(self):
    log.info('Called handler 3')
```
 $\text{microagent} \cdot \text{receiver}(\text{*signals: Signal, timeout: } int = 60) \rightarrow \text{Callable}[[\text{Callable}[[...], \text{Available}[\text{None} \mid int])$  $\text{microagent} \cdot \text{receiver}(\text{*signals: Signal, timeout: } int = 60) \rightarrow \text{Callable}[[\text{Callable}[[...], \text{Available}[\text{None} \mid int])$  $\text{microagent} \cdot \text{receiver}(\text{*signals: Signal, timeout: } int = 60) \rightarrow \text{Callable}[[\text{Callable}[[...], \text{Available}[\text{None} \mid int])$  $\text{microagent} \cdot \text{receiver}(\text{*signals: Signal, timeout: } int = 60) \rightarrow \text{Callable}[[\text{Callable}[[...], \text{Available}[\text{None} \mid int])$  $\text{microagent} \cdot \text{receiver}(\text{*signals: Signal, timeout: } int = 60) \rightarrow \text{Callable}[[\text{Callable}[[...], \text{Available}[\text{None} \mid int])$ [str\]](https://docs.python.org/3/library/stdtypes.html#str)]], [Callable\[](https://docs.python.org/3/library/collections.abc.html#collections.abc.Callable)[...], [Awaitable](https://docs.python.org/3/library/collections.abc.html#collections.abc.Awaitable)[\[None](https://docs.python.org/3/library/constants.html#None) | [int](https://docs.python.org/3/library/functions.html#int) | [str\]](https://docs.python.org/3/library/stdtypes.html#str)]]

Binding for signals receiving.

Handler can receive **many** signals, and **many** handlers can receiver same signal.

**Parameters**

- signals List of receiving signals
- timeout Calling timeout in seconds

```
@receiver(signal_1, signal_2)
async def handler_1(self, **kwargs):
    log.info('Called handler 1 %s', kwargs)
@receiver(signal_1)
async def handle_2(self, **kwargs):
    log.info('Called handler 2 %s', kwargs)
@receiver(signal_2, timeout=30)
async def handle_3(self, **kwargs):
    log.info('Called handler 3 %s', kwargs)
```
<span id="page-9-0"></span>class microagent.MicroAgent(*bus: ~microagent.bus.AbstractSignalBus | None = None*, *broker:*

*~microagent.broker.AbstractQueueBroker | None = None*, *log: ~logging.Logger = <factory>*, *settings: dict = <factory>*)

MicroAgent is a **container** for **signal receivers**, **message consumers** and **periodic tasks**.

The magic of declarations binding to an agent-object is implemented in *new*. Attaching the bus, broker and logger is implemented in *init*. Subscribing and initiating periodic tasks and servers is implemented in *start* method.

To create specialized MicroAgent classes, you can override *\_\_init\_\_*, which is safe for the constructor logic. But it is usually sufficient to use *@on('pre\_start')* decorator for sync or async methods for initializing resources and etc.

#### **Parameters**

- bus signal bus, object of subclass AbstractSignalBus, required for receive or send the signals
- **broker** queue broker, object of subclass AbstractQueueBroker, required for consume or send the messages
- log prepared logging. Logger, or use default logger if not provided
- settings dict of user settings storing in object

log

Prepared python logger:

```
self.log.info('Hellow world')
```

```
bus
```
Signal bus, provided on initializing:

```
await self.bus.send_mail.send('agent', user_id=1)
```
#### broker

Queue broker, provided on initializing:

```
await self.broker.mailer.send({'text': 'Hello world'})
```
#### settings

Dict, user settings, provided on initializing, or empty.

async start(*enable\_periodic\_tasks: [bool](https://docs.python.org/3/library/functions.html#bool) = True*, *enable\_receiving\_signals: [bool](https://docs.python.org/3/library/functions.html#bool) = True*, *enable\_consuming\_messages: [bool](https://docs.python.org/3/library/functions.html#bool) = True*, *enable\_servers\_running: [bool](https://docs.python.org/3/library/functions.html#bool) = True*) → [None](https://docs.python.org/3/library/constants.html#None)

Starting MicroAgent to receive signals, consume messages and initiate periodic running.

#### **Parameters**

- enable\_periodic\_tasks default enabled
- enable\_consuming\_messages default enabled
- enable\_receiving\_signals default enabled
- enable\_servers\_running default enabled

async bind\_receivers(*receivers: [Iterable\[](https://docs.python.org/3/library/collections.abc.html#collections.abc.Iterable)*[Receiver](#page-18-0)*]*) → [None](https://docs.python.org/3/library/constants.html#None)

Bind signal receivers to bus subscribers

async bind\_consumers(*consumers: [Iterable\[](https://docs.python.org/3/library/collections.abc.html#collections.abc.Iterable)*[Consumer](#page-23-0)*]*) → [None](https://docs.python.org/3/library/constants.html#None)

Bind message consumers to queues

#### $info() \rightarrow dict$  $info() \rightarrow dict$

Information about MicroAgent in json-serializable dict

### **PERIODIC FUNCTIONS**

<span id="page-12-2"></span><span id="page-12-0"></span>The MicroAgent method can be run periodically after a certain period of time or on a schedule (cron).

Periodic calls are implemented with *asyncio.call\_later* chains. Before each method call, the next call is initiated. Each call is independent, and previous calls do not affect subsequent calls. Exceptions are written to the logger in the associated Microagent.

```
class Agent(MicroAgent):
   @periodic(period=3, timeout=10, start_after=2) # in seconds
   async def periodic_handler(self):
```

```
pass # code here
Qcron('*/10 * * * *", timeout=10) # in secondsasync def cron_handler(self):
   pass # code here
```
<span id="page-12-1"></span> $\text{microagent.cron}(spec: str, timeout: int | float = I) \rightarrow \text{Callable}[[Callable[[Any], Awaitable[None]]],$  $\text{microagent.cron}(spec: str, timeout: int | float = I) \rightarrow \text{Callable}[[Callable[[Any], Awaitable[None]]],$  $\text{microagent.cron}(spec: str, timeout: int | float = I) \rightarrow \text{Callable}[[Callable[[Any], Awaitable[None]]],$  $\text{microagent.cron}(spec: str, timeout: int | float = I) \rightarrow \text{Callable}[[Callable[[Any], Awaitable[None]]],$  $\text{microagent.cron}(spec: str, timeout: int | float = I) \rightarrow \text{Callable}[[Callable[[Any], Awaitable[None]]],$  $\text{microagent.cron}(spec: str, timeout: int | float = I) \rightarrow \text{Callable}[[Callable[[Any], Awaitable[None]]],$  $\text{microagent.cron}(spec: str, timeout: int | float = I) \rightarrow \text{Callable}[[Callable[[Any], Awaitable[None]]],$  $\text{microagent.cron}(spec: str, timeout: int | float = I) \rightarrow \text{Callable}[[Callable[[Any], Awaitable[None]]],$  $\text{microagent.cron}(spec: str, timeout: int | float = I) \rightarrow \text{Callable}[[Callable[[Any], Awaitable[None]]],$  $\text{microagent.cron}(spec: str, timeout: int | float = I) \rightarrow \text{Callable}[[Callable[[Any], Awaitable[None]]],$  $\text{microagent.cron}(spec: str, timeout: int | float = I) \rightarrow \text{Callable}[[Callable[[Any], Awaitable[None]]],$  $\text{microagent.cron}(spec: str, timeout: int | float = I) \rightarrow \text{Callable}[[Callable[[Any], Awaitable[None]]],$ [Callable\[](https://docs.python.org/3/library/collections.abc.html#collections.abc.Callable)[\[Any\]](https://docs.python.org/3/library/typing.html#typing.Any), [Awaitable\[](https://docs.python.org/3/library/collections.abc.html#collections.abc.Awaitable)[None\]](https://docs.python.org/3/library/constants.html#None)]]

Run decorated function by schedule (cron)

**Parameters**

- spec Specified running scheduling in cron format
- **timeout** Function timeout in seconds

```
@periodic('0 */4 * * *')async def handler_1(self):
    log.info('Called handler 1')
@periodic("*/15 ** **", timeout=10)async def handler_2(self):
    log.info('Called handler 2')
```
 $\text{microagent.} \text{periodic}(period: \text{ int } | \text{ float, timeout: int } | \text{ float = } 1, \text{ start_after: int } | \text{ float = } 0) \rightarrow$  $\text{microagent.} \text{periodic}(period: \text{ int } | \text{ float, timeout: int } | \text{ float = } 1, \text{ start_after: int } | \text{ float = } 0) \rightarrow$  $\text{microagent.} \text{periodic}(period: \text{ int } | \text{ float, timeout: int } | \text{ float = } 1, \text{ start_after: int } | \text{ float = } 0) \rightarrow$  $\text{microagent.} \text{periodic}(period: \text{ int } | \text{ float, timeout: int } | \text{ float = } 1, \text{ start_after: int } | \text{ float = } 0) \rightarrow$  $\text{microagent.} \text{periodic}(period: \text{ int } | \text{ float, timeout: int } | \text{ float = } 1, \text{ start_after: int } | \text{ float = } 0) \rightarrow$ 

[Callable\[\[Callable\[](https://docs.python.org/3/library/collections.abc.html#collections.abc.Callable)[\[Any\]](https://docs.python.org/3/library/typing.html#typing.Any), [Awaitable](https://docs.python.org/3/library/collections.abc.html#collections.abc.Awaitable)[\[None\]](https://docs.python.org/3/library/constants.html#None)]], [Callable\[](https://docs.python.org/3/library/collections.abc.html#collections.abc.Callable)[\[Any\]](https://docs.python.org/3/library/typing.html#typing.Any), [Awaitable](https://docs.python.org/3/library/collections.abc.html#collections.abc.Awaitable)[\[None\]](https://docs.python.org/3/library/constants.html#None)]]

Run decorated handler periodically.

#### **Parameters**

- **period** Period of running functions in seconds
- timeout Function timeout in seconds
- start\_after Delay for running loop in seconds

```
@periodic(period=5)
async def handler_1(self):
    log.info('Called handler 1')
@periodic(5, timeout=4)
async def handler_2(self):
    log.info('Called handler 2')
@periodic(period=5, start_after=10)
async def handler_3(self):
    log.info('Called handler 3')
```
class microagent.timer.PeriodicTask(*agent: 'MicroAgent'*, *handler: [collections.abc.Callable\[](https://docs.python.org/3/library/collections.abc.html#collections.abc.Callable)[\[Any\]](https://docs.python.org/3/library/typing.html#typing.Any), [collections.abc.Awaitable\[](https://docs.python.org/3/library/collections.abc.html#collections.abc.Awaitable)[None\]](https://docs.python.org/3/library/constants.html#None)]*, *period: [float](https://docs.python.org/3/library/functions.html#float)*, *timeout: [float](https://docs.python.org/3/library/functions.html#float)*, *start\_after: [float](https://docs.python.org/3/library/functions.html#float)*)

class microagent.timer.CRONTask(*agent: 'MicroAgent'*, *handler: [collections.abc.Callable\[](https://docs.python.org/3/library/collections.abc.html#collections.abc.Callable)[\[Any\]](https://docs.python.org/3/library/typing.html#typing.Any), [collections.abc.Awaitable](https://docs.python.org/3/library/collections.abc.html#collections.abc.Awaitable)[\[None\]](https://docs.python.org/3/library/constants.html#None)]*, *cron: microagent.timer.CRON*, *timeout: [float](https://docs.python.org/3/library/functions.html#float)*)

#### property start\_after: [float](https://docs.python.org/3/library/functions.html#float)

*start\_after* property of **CRONTask** object is a next value of generator behind facade. Be carefully with manual manipulation with it.

#### property period: [float](https://docs.python.org/3/library/functions.html#float)

*period* property of **CRONTask** object is a next value of generator behind facade. Be carefully with manual manipulation with it.

### **THREE**

# **SIGNAL BUS**

<span id="page-14-1"></span><span id="page-14-0"></span>Event-driven architecture is based on objects exchanging a non-directed messages - events. Here we assume that events (signals) that are not stored anywhere, everyone can receive and send them, like a radio-transfer.

Here, the intermediary that manages messages routing is called the Signal Bus and implements the publish / subscribe pattern. A signal is a message with a strict fixed structure. The Bus contains many channels that are different for each type of signal. We can send a signal from many sources and listen it with many receivers.

Implementations:

• *[redis](#page-28-0)*

Using SignalBus separately (sending only)

```
from microagent import load_signals
from microagent.tools.redis import RedisSignalBus
signals = load_signals('file://signals.json')
bus = RedisSignalBus('redis://localhost/7')
await bus.user_created.send('user_agent', user_id=1)
```
Using with MicroAgent

```
from microagent import MicroAgent, load_signals
from microagent.tools.redis import RedisSignalBus
signals = load_signals('file://signals.json')
class UserAgent(MicroAgent):
   @receiver(signals.user_created)
    async def example(self, user_id, **kwargs):
        await self.bus.user_created.send('some_signal', user_id=1)
bus = RedisSignalBus('redis://localhost/7')
user_agent = UserAgent(bus=bus)
await user_agent.start()
```
microagent.load\_signals(*source: [str](https://docs.python.org/3/library/stdtypes.html#str)*) → [NamedTuple](https://docs.python.org/3/library/typing.html#typing.NamedTuple)

Load Signal-entities from file or by web.

from microagent import load\_signals

```
signals_from_file = load_signals('file://signals.json')
signals_from_web = load_signals('http://example.com/signals.json')
```
Signals declarations (signals.json).

```
{
    "signals": [
        {"name": "started", "providing_args": []},
        {"name": "user_created", "providing_args": ["user_id"]},
        {"name": "typed_signal", "providing_args": {
            "uuid": "string",
            "code": ["number", "null"],
            "flag": "boolean",
            "ids": "array"
        }}
    ]
}
```
 $\text{microagent} \cdot \text{receiver}(\text{*signals: Signal, timeout: } int = 60) \rightarrow \text{Callable}[[\text{Callable}[[...], \text{Available}[\text{None} \mid int])$  $\text{microagent} \cdot \text{receiver}(\text{*signals: Signal, timeout: } int = 60) \rightarrow \text{Callable}[[\text{Callable}[[...], \text{Available}[\text{None} \mid int])$  $\text{microagent} \cdot \text{receiver}(\text{*signals: Signal, timeout: } int = 60) \rightarrow \text{Callable}[[\text{Callable}[[...], \text{Available}[\text{None} \mid int])$  $\text{microagent} \cdot \text{receiver}(\text{*signals: Signal, timeout: } int = 60) \rightarrow \text{Callable}[[\text{Callable}[[...], \text{Available}[\text{None} \mid int])$  $\text{microagent} \cdot \text{receiver}(\text{*signals: Signal, timeout: } int = 60) \rightarrow \text{Callable}[[\text{Callable}[[...], \text{Available}[\text{None} \mid int])$ [str\]](https://docs.python.org/3/library/stdtypes.html#str)]], [Callable\[](https://docs.python.org/3/library/collections.abc.html#collections.abc.Callable)[...], [Awaitable](https://docs.python.org/3/library/collections.abc.html#collections.abc.Awaitable)[\[None](https://docs.python.org/3/library/constants.html#None) | [int](https://docs.python.org/3/library/functions.html#int) | [str\]](https://docs.python.org/3/library/stdtypes.html#str)]]

Binding for signals receiving.

Handler can receive **many** signals, and **many** handlers can receiver same signal.

#### **Parameters**

- **signals** List of receiving signals
- timeout Calling timeout in seconds

```
@receiver(signal_1, signal_2)
async def handler_1(self, **kwargs):
    log.info('Called handler 1 %s', kwargs)
@receiver(signal_1)
async def handle_2(self, **kwargs):
    log.info('Called handler 2 %s', kwargs)
@receiver(signal_2, timeout=30)
async def handle_3(self, **kwargs):
    log.info('Called handler 3 %s', kwargs)
```
<span id="page-15-0"></span>class microagent.bus.AbstractSignalBus(*dsn: str*, *uid: str = <factory>*, *prefix: str = 'PUBSUB'*, *log: ~logging.Logger = <Logger microagent.bus (WARNING)>*, *receivers: dict[str*, *list[~microagent.signal.Receiver]] = <factory>*, *\_responses: dict[str*, *~microagent.utils.IterQueue] = <factory>*)

Signal bus is an abstract interface with two basic methods - send and bind.

*send*-method allows to publish some signal in the channel for subscribers.

*bind*-method allows to subscribe to the channel(s) for receive the signal(s).

*call*-method allows to use RPC based on *send* and *bind*.

All registered Signals are available in the bus object as attributes with the names specified in the declaration.

```
Signal(name='user_created', providing_args=['user_id'])
bus = RedisSignalBus('redis://localhost/7')
await bus.user_created.send('user_agent', user_id=1)
```
dsn

Bus has only one required parameter - dsn-string (data source name), which provide details for establishing a connection with the mediator-service.

#### prefix

Channel prefix, string, one for project. It is allowing use same redis for different projects.

log

Provided or defaul logger

uid

UUID, id of bus instance (for debugging)

#### receivers

Dict of all binded receivers

#### ab[str](https://docs.python.org/3/library/stdtypes.html#str)act async send(*channel: str, message: str*)  $\rightarrow$  [None](https://docs.python.org/3/library/constants.html#None)

Send raw message to channel. Available optional type checking for input data.

#### **Parameters**

- **channel** string, channel name
- message string, serialized object
- ab[str](https://docs.python.org/3/library/stdtypes.html#str)act async bind( $signal: str$ )  $\rightarrow$  [None](https://docs.python.org/3/library/constants.html#None)

Subscribe to channel.

#### **Parameters**

signal – string, signal name for subscribe

#### async bind\_receiver(*receiver:* [Receiver](#page-18-0)) → [None](https://docs.python.org/3/library/constants.html#None)

Bind bounded to agent receiver to current bus.

 $call(channel: str, message: str, timeout: int) \rightarrow Asynclterator[IterQueue]$  $call(channel: str, message: str, timeout: int) \rightarrow Asynclterator[IterQueue]$  $call(channel: str, message: str, timeout: int) \rightarrow Asynclterator[IterQueue]$  $call(channel: str, message: str, timeout: int) \rightarrow Asynclterator[IterQueue]$  $call(channel: str, message: str, timeout: int) \rightarrow Asynclterator[IterQueue]$ 

RPC over pub/sub. Pair of signals - sending and responsing. Response-signal is an internal construction enabled by default. When we call *call* we send a ordinary declared by user signal with a unique id and awaiting a response with same id. The response can contain a string value or an integer that is returned by the signal receiver.

Signal-attached method *call* will catch only first value. To process multiple responses, you can use async context *waiter*, which will return an async generator of response data. You can break it or return value when it needed. *waiter*-method has the *timeout* argument set to 60 by default.

Answer: `{"<Class>.<method>": <value>}`

Available optional type checking for input data.

```
class CommentAgent(MicroAgent):
   @receiver(signals.rpc_comments_count)
   async def example_rpc_handler(self, user_id, **kwargs):
        return 1
```

```
response = await bus.rpc_comments_count.call('user_agent', user_id=1)
value = response['CommentAgent.example_rpc_handler']
async with bus.rpc_comments_count.waiter('user_agent', user_id=1) as queue:
   async for x in queue:
        logging.info('Get response %s', x)
        break
```
**receiver**(*channel: [str](https://docs.python.org/3/library/stdtypes.html#str), message: str*)  $\rightarrow$  [None](https://docs.python.org/3/library/constants.html#None)

Handler of raw incoming messages. Available optional type checking for input data.

<span id="page-17-0"></span>class microagent.bus.Signal(*name: [str](https://docs.python.org/3/library/stdtypes.html#str)*, *providing\_args: [list](https://docs.python.org/3/library/stdtypes.html#list)[\[str\]](https://docs.python.org/3/library/stdtypes.html#str)*, *type\_map: [dict](https://docs.python.org/3/library/stdtypes.html#dict)[\[str,](https://docs.python.org/3/library/stdtypes.html#str) [tuple](https://docs.python.org/3/library/stdtypes.html#tuple)[\[type,](https://docs.python.org/3/library/functions.html#type) ...]] | [None](https://docs.python.org/3/library/constants.html#None) = None*)

Dataclass (declaration) for a signal entity with a unique name. Each instance registered at creation. Usually, you don't need to work directly with the Signal-class.

#### name

String, signal name, project-wide unique, *[a-z\_]+*

#### providing\_args

All available and required parameters of message, can be simple list of argument names, or dictionary with declared types for each argument. If types declared, will be enabled soft type checking (warning log) for input data in runtime. Type checking works in *bus.send*, *bus.call* and on receiving signals. Supported only json-types: string, number, boolean, array, object, null.

Declaration with config-file (signals.json).

```
{
    "signals": [
        {"name": "started", "providing_args": []},
        {"name": "user_created", "providing_args": ["user_id"]},
        {"name": "typed_signal", "providing_args": {
            "uuid": "string",
            "code": ["number", "null"],
            "flag": "boolean",
            "ids": "array"
        }}
    ]
}
```
Manual declaration (not recommended)

```
some\_signal = Signal(name='some_signal',
    providing_args=['some_arg']
\lambda
```

```
classmethod strSignal
```
Get the signal instance by name

```
classmethod dict[str,Signal]
```
All registered signals

<span id="page-18-1"></span>make\_channel\_name(*channel\_prefix: [str](https://docs.python.org/3/library/stdtypes.html#str)*, *sender: str* = '\*')  $\rightarrow$  str

Construct a channel name by the signal description

**Parameters**

- channel\_prefix prefix, often project name
- sender name of signal sender

serialize(*data: [dict](https://docs.python.org/3/library/stdtypes.html#dict)*) → [str](https://docs.python.org/3/library/stdtypes.html#str)

Data serializing method

**Parameters** data – dict of transfered data

deserialize(*data: [str](https://docs.python.org/3/library/stdtypes.html#str)*) → [dict](https://docs.python.org/3/library/stdtypes.html#dict) Data deserializing method

> **Parameters** data – serialized transfered data

**Internals stuff for signal bus binding**

class microagent.bus.BoundSignal(*bus:* [microagent.bus.AbstractSignalBus,](#page-15-0) *signal:* [microagent.signal.Signal](#page-17-0))

**waiter(***sender: [str](https://docs.python.org/3/library/stdtypes.html#str), timeout:*  $int = 60$  $int = 60$ , \*\**kwargs: [Any](https://docs.python.org/3/library/typing.html#typing.Any)*)  $\rightarrow$  [AbstractAsyncContextManager](https://docs.python.org/3/library/contextlib.html#contextlib.AbstractAsyncContextManager)

**async with bus.iter(sender='name', a=1, timeout=10) as queue:**

**async for x in queue:** logging.info('Get response %s', x) break

<span id="page-18-0"></span>class microagent.bus.Receiver(*agent: 'MicroAgent'*, *handler: [collections.abc.Callable\[](https://docs.python.org/3/library/collections.abc.html#collections.abc.Callable)..., [collections.abc.Awaitable](https://docs.python.org/3/library/collections.abc.html#collections.abc.Awaitable)[\[None](https://docs.python.org/3/library/constants.html#None) | [int](https://docs.python.org/3/library/functions.html#int) | [str\]](https://docs.python.org/3/library/stdtypes.html#str)]*, *signal:* [microagent.signal.Signal,](#page-17-0) *timeout: [float](https://docs.python.org/3/library/functions.html#float)*)

### **Exceptions**

class microagent.signal.SignalException Base signal exception

class microagent.signal.SignalNotFound

class microagent.signal.SerializingError

# **QUEUE BROKER**

<span id="page-20-1"></span><span id="page-20-0"></span>The data-driven architecture is based on unidirectional message flows between agents. Here we assume that messages are exchanged through an intermediary, not directly.

Here, an intermediary called Queue Broker implements the producer / consumer pattern. The broker performs the functions of guaranteed and consistent transmission of messages from the product to the consumer, many to one (or according to the broker's own logic). The message has a free structure, fully defined in the user area.

Implementations:

- *[redis](#page-28-0)*
- *[aioamqp](#page-30-0)*
- *[kafka](#page-32-0)*

Using QueueBroker separately (sending only)

```
from microagent import load_queues
from microagent.tools.redis import RedisBroker
queues = load_queues('file://queues.json')
broker = RedisBroker('redis://localhost/7')
await broker.user_created.send({'user_id': 1})
```
Using with MicroAgent

```
from microagent import MicroAgent, load_queues
from microagent.tools.redis import RedisSignalBus
queues = load_queues('file://queues.json')
class EmailAgent(MicroAgent):
   @consumer(queues.mailer)
    async def example_read_queue(self, **kwargs):
        await self.broker.email_sended.send({'user_id': 1})
broker = RedisBroker('redis://localhost/7')
email\_agent = EmailAgent(broker=broken)await email_agent.start()
```
microagent.load\_queues(*source: [str](https://docs.python.org/3/library/stdtypes.html#str)*) → [NamedTuple](https://docs.python.org/3/library/typing.html#typing.NamedTuple)

Load Queue-entities from file or by web.

```
from microagent import load_queues
signals_from_file = load_signals('file://queues.json')
signals_from_web = load_signals('http://example.com/queues.json')
```
Queues declarations (queues.json).

```
{
    "queues": [
         {"name": "mailer"},
         {"name": "pusher"},
    ]
}
```
 $m$ **icroagent.consumer(**queue: [Queue,](#page-22-0) *timeout:*  $int = 60$  $int = 60$ ,  $dto$ <sub>c</sub>class:  $type \mid None = None$  $type \mid None = None$  $type \mid None = None$  $type \mid None = None$ ,  $dto$ <sub>rame:</sub>  $str \mid None =$  $str \mid None =$ *None*, \*\**options: [Any](https://docs.python.org/3/library/typing.html#typing.Any)*)  $\rightarrow$  [Callable\[\[Callable\[](https://docs.python.org/3/library/collections.abc.html#collections.abc.Callable)[...], [Awaitable\[](https://docs.python.org/3/library/collections.abc.html#collections.abc.Awaitable)[None\]](https://docs.python.org/3/library/constants.html#None)]], [Callable\[](https://docs.python.org/3/library/collections.abc.html#collections.abc.Callable)[...], [Awaitable\[](https://docs.python.org/3/library/collections.abc.html#collections.abc.Awaitable)[None\]](https://docs.python.org/3/library/constants.html#None)]]

Binding for consuming messages from queue.

Only **one** handler can be bound to **one** queue.

#### **Parameters**

- queue Queue source of data
- timeout Calling timeout in seconds
- dto\_class DTO-class, wrapper for consuming data
- dto\_name DTO name in consumer method kwargs

```
@consumer(queue_1)
async def handler_1(self, **kwargs):
    log.info('Called handler 1 %s', kwargs)
@consumer(queue_2, timeout=30)
async def handle_2(self, **kwargs):
    log.info('Called handler 2 %s', kwargs)
@consumer(queue_3, dto_class=MyDTO)
async def handle_3(self, dto: MyDTO, **kwargs):
    log.info('Called handler 3 %s', dto) # dto = MyDTO(**kwargs)@consumer(queue_4, timeout=30, dto_class=MyDTO, dto_name='obj')
async def handle_4(self, obj: MyDTO, **kwargs):
    log.info('Called handler 4 %s', obj) # obj = MyDTO(**kwargs)
```
class microagent.broker.AbstractQueueBroker(*dsn: str*, *uid: str = <factory>*, *log: ~logging.Logger = <Logger microagent.broker (WARNING)>*, *\_bindings: dict[str*, *~microagent.queue.Consumer] = <factory>*)

Broker is an abstract interface with two basic methods - send and bind.

*send*-method allows to write a message to the queue.

*bind*-method allows to connect to queue for reading.

All registered Queue are available in the broker object as attributes with the names specified in the declaration.

<span id="page-22-1"></span>Queue(name='user\_created')

```
broker = RedisBroker('redis://localhost/7')
await broker.user_created.send({'user_id': 1})
```
dsn

Broker has only one required parameter - dsn-string (data source name), which provide details for establishing connection to mediator-service.

#### log

Provided or defaul logger

uid

UUID, id of broker instance (for debugging)

#### \_bindings

Dict of all bound consumers

ab[str](https://docs.python.org/3/library/stdtypes.html#str)act async send(*name: str, message: str, \*\*kwargs: [Any](https://docs.python.org/3/library/typing.html#typing.Any)*)  $\rightarrow$  [None](https://docs.python.org/3/library/constants.html#None)

Write a raw message to queue.

#### **Parameters**

- name string, queue name
- message string, serialized object
- \*\*kwargs specific parameters for each broker implementation

#### ab[str](https://docs.python.org/3/library/stdtypes.html#str)act async  $bind(name: str) \rightarrow None$  $bind(name: str) \rightarrow None$

Start reading queue.

#### **Parameters**

name – string, queue name

async bind\_consumer(*consumer:* [Consumer](#page-23-0)) → [None](https://docs.python.org/3/library/constants.html#None)

Bind bounded to agent consumer to current broker.

```
stract async queue_length(Any) int
```
Get the current queue length.

#### **Parameters**

- name string, queue name
- \*\*options specific parameters for each broker implementation

#### <span id="page-22-0"></span>class microagent.queue.Queue(*name: [str](https://docs.python.org/3/library/stdtypes.html#str)*)

Dataclass (declaration) for a queue entity with a unique name. Each instance registered at creation. Usually, you don't need to work directly with the Queue-class.

#### name

{

String, queue name, project-wide unique, *[a-z\_]+*

Declaration with config-file (queues.json)

```
"queues": [
    {"name": "mailer"},
```

```
{"name": "pusher"},
]
```
Manual declaration (not recommended)

```
some_queue = Queue(
    name='some_queue'
)
```
}

classmethod  $get(name: str) \rightarrow Queue$  $get(name: str) \rightarrow Queue$  $get(name: str) \rightarrow Queue$  $get(name: str) \rightarrow Queue$ 

Get the queue instance by name

#### classmethod get\_all() → [dict\[](https://docs.python.org/3/library/stdtypes.html#dict)[str,](https://docs.python.org/3/library/stdtypes.html#str) *[Queue](#page-22-0)*]

All registered queues

serialize(*data: [dict](https://docs.python.org/3/library/stdtypes.html#dict)*) → [str](https://docs.python.org/3/library/stdtypes.html#str)

Data serializing method

#### **Parameters**

data – dict of transfered data

 $\text{deserialize}(data: str | bytes) \rightarrow \text{dict}$  $\text{deserialize}(data: str | bytes) \rightarrow \text{dict}$  $\text{deserialize}(data: str | bytes) \rightarrow \text{dict}$  $\text{deserialize}(data: str | bytes) \rightarrow \text{dict}$  $\text{deserialize}(data: str | bytes) \rightarrow \text{dict}$  $\text{deserialize}(data: str | bytes) \rightarrow \text{dict}$  $\text{deserialize}(data: str | bytes) \rightarrow \text{dict}$ 

Data deserializing method

#### **Parameters**

data – serialized transfered data

#### **Internals stuff for queues broker binding**

class microagent.broker.BoundQueue(*broker: 'AbstractQueueBroker'*, *queue:* [microagent.queue.Queue](#page-22-0))

```
class microagent.broker.Consumer(agent: 'MicroAgent', handler: collections.abc.Callable[...,
                                        collections.abc.Awaitable[None]], queue: microagent.queue.Queue,
                                        timeout: float, options: dict, dto_class: type | None = None, dto_name:
                                        str | None = None )
```
#### **Exceptions**

class microagent.queue.QueueException

Base queue exception

class microagent.queue.QueueNotFound

class microagent.queue.SerializingError

### **INTERNAL HOOKS**

<span id="page-24-1"></span><span id="page-24-0"></span>In practice, it is useful to be able to perform some actions before the microagent starts working or after it stops. For this aim there are internal hooks that allow you to run methods on pre\_start, post\_start, and pre\_stop.

**pre\_start** - is called before the microagent is ready to accept events and consume messages. This ensures that handlers will be called when already connections established with other services - databases, mail, logs; initialized caches, objects, and so on.

**post\_start** - called when the microagent has already started accepting events and messages. It is can be useful for sending notifications to monitoring service and etc.

**pre\_stop** - called when the microagent go shutdown. It can be useful for sending notifications to the monitoring service, and so on.

**server** - "run forever" handler. If it crashes with exception microagent will be stopped. If you are using a launcher from the library and server run forever, it is important correctly to stop the servers with ServerInterrupt exception.

In addition, there is a special mechanism for running nested services. Methods marked with the server decorator will be started in "run forever" mode. It's allow provide endpoints for microagent, such as http, websocket, smtp or other.

microagent.on(*label: [str](https://docs.python.org/3/library/stdtypes.html#str)*) → [Callable\[\[Callable\[](https://docs.python.org/3/library/collections.abc.html#collections.abc.Callable)[\[Any\]](https://docs.python.org/3/library/typing.html#typing.Any), [Awaitable\[](https://docs.python.org/3/library/collections.abc.html#collections.abc.Awaitable)[None\]](https://docs.python.org/3/library/constants.html#None)]], [Callable\[](https://docs.python.org/3/library/collections.abc.html#collections.abc.Callable)[\[Any\]](https://docs.python.org/3/library/typing.html#typing.Any), [Awaitable\[](https://docs.python.org/3/library/collections.abc.html#collections.abc.Awaitable)[None\]](https://docs.python.org/3/library/constants.html#None)]]

Hooks for internal events *(pre\_start, post\_start, pre\_stop)* or running forever servers *(server)*.

Server-function will be call as run-forever asyncio task.

#### **Parameters**

label – Hook type label string *(pre\_start, post\_start, pre\_stop, server)*

```
@on('pre_start')
async def handler_1(self):
    log.info('Called handler 1')
@on('post_start')
async def handler_2(self):
    log.info('Called handler 2')
@on('pre_stop')
async def handler_3(self):
    log.info('Called handler 3')
@on('server')
async def run_server(self):
    await Server().start() # run foreverraise ServerInterrupt('Exit') # graceful exit
```
# **LAUNCHER AND CONFIGURATION**

<span id="page-26-1"></span><span id="page-26-0"></span>Configuration and launch MicroAgents with shipped launcher. Configuration file is a python-file with 3 dictionaries: AGENT, BUS and BROKER, where specified all settings. Launcher can run microagents from one or several files.

\$ marun myproject.app1 myproject.app2

Each microagent is launched in a separate os process, and the launcher works as a supervisor. All agents started by a single command are called a deployment group and start/stop at the same time. If one of the agents stops, the launcher stops the entire group.

```
import sys
import logging
logging.basicConfig(format=(
    '%(levelname)-8s [pid#%(process)d] %(asctime)s %(name)s '
    '%(filename)s:%(lineno)d %(message)s'
), stream=sys.stdout, level=logging.DEBUG)
BUS = \{'redis': {
        'backend': 'microagent.tools.redis.RedisSignalBus',
        'dsn': 'redis://localhost/7',
        'prefix': 'PREF',
    },
}
BROKER = \{'redis': {
        'backend': 'microagent.tools.redis.RedisBroker',
        'dsn': 'redis://localhost/7',
    },
}
AGENT = \{'user_agent': {
        'backend': 'examples.user_agent.UserAgent',
        'bus' 'redis',
        'broker': 'redis',
    },
    'comment_agent': {
```

```
'backend': 'examples.comment_agent.CommentAgent',
        'bus': 'redis',
        'broker': 'redis',
    },
    'email_agent': {
        'backend': 'examples.email_agent.EmailAgent',
        'broker': 'redis',
    },
}
```
### class microagent.launcher.ServerInterrupt

Graceful server interruption

microagent.launcher.load\_configuration(*config\_path: [str](https://docs.python.org/3/library/stdtypes.html#str)*) → [Iterator\[](https://docs.python.org/3/library/collections.abc.html#collections.abc.Iterator)[tuple\[](https://docs.python.org/3/library/stdtypes.html#tuple)[str,](https://docs.python.org/3/library/stdtypes.html#str) [tuple\[](https://docs.python.org/3/library/stdtypes.html#tuple)[str,](https://docs.python.org/3/library/stdtypes.html#str) [dict](https://docs.python.org/3/library/stdtypes.html#dict)[\[str,](https://docs.python.org/3/library/stdtypes.html#str) [Any\]](https://docs.python.org/3/library/typing.html#typing.Any)]]] Load configuration from module and prepare it for initializing agents. Returns list of unfolded configs for each agent.

microagent.launcher.init\_agent(*backend: [str](https://docs.python.org/3/library/stdtypes.html#str)*, *cfg: [dict\[](https://docs.python.org/3/library/stdtypes.html#dict)[str,](https://docs.python.org/3/library/stdtypes.html#str) [Any\]](https://docs.python.org/3/library/typing.html#typing.Any)*) → *[MicroAgent](#page-9-0)*

Import and load all using backends from config, initialize it and returns not started MicroAgent instance

class microagent.launcher.AgentsManager(*cfg: [list](https://docs.python.org/3/library/stdtypes.html#list)[\[tuple\[](https://docs.python.org/3/library/stdtypes.html#tuple)[str,](https://docs.python.org/3/library/stdtypes.html#str) [tuple](https://docs.python.org/3/library/stdtypes.html#tuple)[\[str,](https://docs.python.org/3/library/stdtypes.html#str) [dict](https://docs.python.org/3/library/stdtypes.html#dict)[\[str,](https://docs.python.org/3/library/stdtypes.html#str) [Any\]](https://docs.python.org/3/library/typing.html#typing.Any)]]]*)

AgentsManager is a supervisor for launching and control group of microagents. When we run AgentsManager, it fork daemon process, strat microagent in the it, and wait when it finished or failed, then send SIGTERM for all other working processes.

class microagent.launcher.GroupInterrupt

### **SEVEN**

### **REDIS**

<span id="page-28-1"></span><span id="page-28-0"></span>*[Signal Bus](#page-14-0)* and *[Queue Broker](#page-20-0)* based on [redis.](https://redis.readthedocs.io/)

class microagent.tools.redis.RedisSignalBus(*dsn: str*, *uid: str = <factory>*, *prefix: str = 'PUBSUB'*, *log: ~logging.Logger = <Logger microagent.bus (WARNING)>*, *receivers: dict[str*, *list[~microagent.signal.Receiver]] = <factory>*, *\_responses: dict[str*, *~microagent.utils.IterQueue] = <factory>*, *\_pubsub\_lock: ~asyncio.locks.Lock = <factory>*)

Bus is based on redis publish and subscribe features. Channel name is forming by rule `{prefix}:{signal\_name}:{sender\_name}#{message\_id}`

Example:

```
from microagent.tools.redis import RedisSignalBus
bus = RedisSignalBus('redis://localhost/7', prefix='MYAPP', log=custom_logger)
await bus.user_created.send('user_agent', user_id=1)
```
**async send**(*channel: [str](https://docs.python.org/3/library/stdtypes.html#str), message: str*)  $\rightarrow$  [None](https://docs.python.org/3/library/constants.html#None)

Send raw message to channel. Available optional type checking for input data.

**Parameters**

- channel string, channel name
- message string, serialized object

**async bind**(*channel: [str](https://docs.python.org/3/library/stdtypes.html#str)*)  $\rightarrow$  [None](https://docs.python.org/3/library/constants.html#None)

Subscribe to channel.

#### **Parameters**

signal – string, signal name for subscribe

```
class microagent.tools.redis.RedisBroker(dsn: str, uid: str = <factory>, log: ~logging.Logger =
                                               <Logger microagent.broker (WARNING)>, _bindings: dict =
                                               <factory>, WAIT_TIME: int = 15, BIND_TIME: float = 1,
                                               ROLLBACK_ATTEMPTS: int = 3, _rollbacks: dict =
                                               <factory>)
```
Broker is based on Redis lists and RPUSH and BLPOP commands. Queue name using as a key. If hanling faild, message will be returned to queue 3 times (by default) and then droped.

Example:

<span id="page-29-0"></span>from microagent.tools.redis import RedisBroker

```
broker = RedisBroker('redis://localhost/7', log=custom_logger)
```
await broker.user\_created.send({'user\_id': 1})

#### ROLLBACK\_ATTEMPTS

Number attempts for handling of message before it will be droped (by default: 3)

#### WAIT\_TIME

BLPOP option (by default: 15)

**async send**(*name: [str](https://docs.python.org/3/library/stdtypes.html#str), message: str, \*\*kwargs: [Any](https://docs.python.org/3/library/typing.html#typing.Any)*)  $\rightarrow$  [None](https://docs.python.org/3/library/constants.html#None)

Write a raw message to queue.

#### **Parameters**

- name string, queue name
- message string, serialized object
- \*\*kwargs specific parameters for each broker implementation

#### async queue\_length( $name: str, **options: Any$  $name: str, **options: Any$  $name: str, **options: Any$  $name: str, **options: Any$ )  $\rightarrow int$  $\rightarrow int$

Get the current queue length.

#### **Parameters**

- name string, queue name
- \*\*options specific parameters for each broker implementation

#### **async bind**(*name:*  $str$ )  $\rightarrow$  [None](https://docs.python.org/3/library/constants.html#None)

Start reading queue.

**Parameters** name – string, queue name

### **EIGHT**

# **AMQP (RABBITMQ)**

<span id="page-30-1"></span><span id="page-30-0"></span>*[Queue Broker](#page-20-0)* based on [aioamqp.](https://aioamqp.readthedocs.io/)

```
class microagent.tools.amqp.AMQPBroker(dsn: str, uid: str = <factory>, log: ~logging.Logger = <Logger
                                             microagent.broker (WARNING)>, _bindings: dict[str,
                                             ~microagent.queue.Consumer] = <factory>, sending_channel:
                                             ~aiormq.abc.AbstractChannel | None = None)
```
The broker is based on the basic\_consume method of the AMQP and sends a acknowledgement automatically if the handler is completed without errors. The consumer takes an exclusive channel. Sending an reuse the channels.

**Parameters**

- dsn string, data source name for connection amqp://guest@localhost:5672/
- **log** logging. Logger (optional)

from microagent.tools.amqp import AMQPBroker

broker = AMQPBroker('amqp://guest:guest@localhost:5672/')

await broker.user\_created.send({'user\_id': 1})

*@consumer*-decorator for this broker has an additional option - *autoack*, which enables / disables sending automatic acknowledgements.

```
class EmailAgent(MicroAgent):
   @consumer(queues.mailer, autoack=False)
    async def example_read_queue(self, amqp, **data):
        await amqp.channel.basic_client_ack(delivery_tag=amqp.delivery_tag)
```
Handler will takes one required positional argument - pamqp.DeliveredMessage. Consumer will be reconnect and subscribe to queue on disconnect. It make 3 attempts of reconnect after 1, 4, 9 seconds. if the queue does not exist, it will be declared with the default parameters when binding.

```
async bind(name: str) \rightarrowNone
```
Start reading queue.

**Parameters**

name – string, queue name

async declare\_queue( $name: str, **options: Any$  $name: str, **options: Any$  $name: str, **options: Any$  $name: str, **options: Any$ )  $\rightarrow$  [None](https://docs.python.org/3/library/constants.html#None)

Declare queue with queue\_declare method.

**Parameters**

- name string, queue name
- \*\*options other queue\_declare options

#### <span id="page-31-0"></span>async  $get\_channel() \rightarrow AbstractChannel$

Takes a channel from the pool or a new one, performs a lazy connection if required.

#### async static putout(*amqp: DeliveredMessage*) → [None](https://docs.python.org/3/library/constants.html#None)

Send acknowledgement to broker with basic\_client\_ack

#### **Parameters**

amqp – pamqp.DeliveredMessage

#### async queue\_length(*name: [str](https://docs.python.org/3/library/stdtypes.html#str)*, *\*\*options: [Any](https://docs.python.org/3/library/typing.html#typing.Any)*) → [int](https://docs.python.org/3/library/functions.html#int)

Get a queue length with queue\_declare method.

#### **Parameters**

name – string, queue name

async send(*name: [str](https://docs.python.org/3/library/stdtypes.html#str), message: str, exchange: str* = ", properties: *[dict](https://docs.python.org/3/library/stdtypes.html#dict)* | *[None](https://docs.python.org/3/library/constants.html#None)* = *None*, \*\*kwargs: *[Any](https://docs.python.org/3/library/typing.html#typing.Any)*)  $\rightarrow$ [None](https://docs.python.org/3/library/constants.html#None)

Raw message sending.

#### **Parameters**

- **name** string, target queue name (routing\_key)
- message string, serialized message
- exchange string, target exchange name
- properties dict, for Basic.Properties
- \*\*kwargs dict, other basic\_publish options

### **NINE**

# **KAFKA**

<span id="page-32-1"></span><span id="page-32-0"></span>*[Queue Broker](#page-20-0)* based on [kafka.](https://aiokafka.readthedocs.io/)

```
class microagent.tools.kafka.KafkaBroker(dsn: str, uid: str = <factory>, log: ~logging.Logger =
                                               <Logger microagent.broker (WARNING)>, _bindings: dict[str,
                                               ~microagent.queue.Consumer] = <factory>)
```
Experimental broker based on the Apache Kafka distributed stream processing system.

#### **Parameters**

- **dsn** string, data source name for connection kafka://localhost:9092
- **log** logging. Logger (optional)

Sending messages.

```
from microagent.tools.kafka import KafkaBroker
```

```
broker = KafkaBroker('kafka://localhost:9092')
```

```
await broker.user_created.send({'user_id': 1})
```
Consuming messages.

```
class EmailAgent(MicroAgent):
   @consumer(queues.mailer)
   async def example_read_queue(self, kafka, **data):
        # kafka: AIOKafkaConsumer
       process(data)
```
async send(*name: [str](https://docs.python.org/3/library/stdtypes.html#str)*, *message: [str](https://docs.python.org/3/library/stdtypes.html#str)*, *\*\*kwargs: [Any](https://docs.python.org/3/library/typing.html#typing.Any)*) → [None](https://docs.python.org/3/library/constants.html#None)

Write a raw message to queue.

**Parameters**

- name string, queue name
- message string, serialized object
- \*\* kwargs specific parameters for each broker implementation

**async** bind(*name:*  $str$ )  $\rightarrow$  [None](https://docs.python.org/3/library/constants.html#None)

Start reading queue.

#### **Parameters**

name – string, queue name

#### async queue\_length(*name: [str](https://docs.python.org/3/library/stdtypes.html#str)*, *\*\*options: [Any](https://docs.python.org/3/library/typing.html#typing.Any)*) → [int](https://docs.python.org/3/library/functions.html#int)

Get the current queue length.

#### **Parameters**

- name string, queue name
- \*\*options specific parameters for each broker implementation

### **TEN**

# **MOCKS & TESTING**

<span id="page-34-1"></span><span id="page-34-0"></span>Prepared bus and broker mocks for testing based on unittest.mock.AsyncMock

from microagent.tools.mocks import BusMock, BrokerMock agent = Agent(bus=BusMock(), broker=BrokerMock()) agent.bus.user\_created.send.assert\_called() agent.bus.user\_created.call.assert\_called() agent.broker.mailing.send.assert\_called() agent.broker.mailing.length.assert\_called()

class microagent.tools.mocks.BusMock(*spec=None*, *wraps=None*, *name=None*, *spec\_set=None*, *parent=None*, *\_spec\_state=None*, *\_new\_name=''*, *\_new\_parent=None*, *\_spec\_as\_instance=False*, *\_eat\_self=None*, *unsafe=False*, *\*\*kwargs*)

class microagent.tools.mocks.BrokerMock(*spec=None*, *wraps=None*, *name=None*, *spec\_set=None*, *parent=None*, *\_spec\_state=None*, *\_new\_name=''*, *\_new\_parent=None*, *\_spec\_as\_instance=False*, *\_eat\_self=None*, *unsafe=False*, *\*\*kwargs*)

### **ELEVEN**

### **AGENT EXAMPLES**

```
user_agent.py
```

```
# mypy: ignore-errors
import os
from microagent import MicroAgent, on, periodic, receiver, cron, load_stuff
cur_dir = os.path.dirname(os.path.realpath(__file__))
signals, queues = load\_stuff('file://' + os.path.join(cur-dir, 'signals.join'))class UserAgent(MicroAgent):
   @on('pre_start')
   def setup(self):
        self.log.info('Run ...\n %s', self.info())
   @cron('* * * * * , timeout=5)async def example_cron_send_message(self):
        self.log.info('Run cron task')
        await self.broker.mailer.send({'text': 'Report text', 'email': 'admin@lwr.pw'})
   @periodic(period=15, timeout=10, start_after=3)
   async def example_periodic_task_send_signal(self):
        self.log.info('Run periodic task')
        await self.bus.user_comment.send('user_agent', user_id=1, text='informer text')
   @receiver(signals.user_created)
   async def example_signal_receiver_send_message(self, signal, sender, **kwargs):
        self.log.info('Catch signal %s from %s with %s', signal, sender, kwargs)
        await self.broker.mailer.send({'text': 'Welcome text', 'email': 'user@lwr.pw'})
   @receiver(signals.user_comment)
   async def example_rpc_call(self, **kwargs):
        self.log.info('Catch signal %s', kwargs)
        value = await self.bus.rpc_comments_count.call('user_agent', user_id=1)
        self.log.info('Get value = %s', value)
```
comment\_agent.py

```
# mypy: ignore-errors
import os
import asyncio
```

```
from collections import defaultdict
from microagent import MicroAgent, on, receiver, load_stuff
cur\_dir = os.path.dimme(os.path.readpath(\_file\_file)))signals, queues = load_stuff('file://' + os.path.join(cur_dir, 'signals.json'))
class CommentAgent(MicroAgent):
   @on('pre_start')
   async def setup(self):
        self.log.info('Run \ldots\n %s', self.info())
        self.comments_cache = defaultdict(lambda: 0)
        self.counter = 0@receiver(signals.rpc_comments_count)
   async def example_rpc_handler(self, user_id, **kwargs):
        self.log.info('Catch signal %s', kwargs)
        await asyncio.sleep(1)
        return self.comments_cache[user_id]
   @receiver(signals.user_comment)
   async def example_signal_receiver_send_message(self, user_id, **kwargs):
        self.log.info('Catch signal %s', kwargs)
        self.comments_cache[user_id] += 1
        await self.broker.mailer.send({'text': 'Comment', 'email': 'user@lwr.pw'})
        await self.broker.mailer.length()
```
email\_agent.py

```
# mypy: ignore-errors
import os
from microagent import MicroAgent, on, consumer, load_stuff
cur\_dir = os.path.dimme(os.path.readpath(\_file))signals, queues = load\_stuff('file://' + os.path.join(cur-dir, 'signals.join'))class EmailAgent(MicroAgent):
   @on('pre_start')
   async def setup(self):
        self.log.info('Run ...\n %s', self.info())
   @consumer(queues.mailer)
    async def example_read_queue(self, **kwargs):
        self.log.info('Catch emailer %s', kwargs)
```
signals.json

```
"version": 2,
"signals": [
    {"name": "started", "providing_args": []},
```
(continues on next page)

{

```
{"name": "user_created", "providing_args": ["user_id"]},
    {"name": "user_comment", "providing_args": ["user_id"]},
    {"name": "rpc_comments_count", "providing_args": ["user_id"]},
    {"name": "comment_created", "providing_args": {
        "comment_id": ["number", "null"],
        "user_id": "number"
    }}
],
"queues": [
    {"name": "mailer"}
]
```
}

**TWELVE**

# **CONFIGURATION, LAUNCH AND ETC.**

<span id="page-40-0"></span>Configuration file of deploying unit, for shipped launcher (settings.py)

```
import sys
import logging
logging.basicConfig(format=(
    '%(levelname)-8s [pid#%(process)d] %(asctime)s %(name)s '
    '%(filename)s:%(lineno)d %(message)s'
), stream=sys.stdout, level=logging.DEBUG)
BUS = \{'redis': {
        'backend': 'microagent.tools.redis.RedisSignalBus',
        'dsn': 'redis://localhost/7',
        'prefix': 'PREF',
    },
}
BROKER = {
    'redis': {
        'backend': 'microagent.tools.redis.RedisBroker',
        'dsn': 'redis://localhost/7',
    },
}
AGENT = \{'user_agent': {
        'backend': 'examples.user_agent.UserAgent',
        'bus': 'redis',
        'broker': 'redis',
   },
    'comment_agent': {
        'backend': 'examples.comment_agent.CommentAgent',
        'bus': 'redis',
        'broker': 'redis',
    },
    'email_agent': {
        'backend': 'examples.email_agent.EmailAgent',
```

```
'broker': 'redis',
},
```
Run in shell:

}

\$ marun examples.settings

Custom server setup and starting (redis\_server.py)

```
# mypy: ignore-errors
import sys
import asyncio
import logging
from microagent.tools.redis import RedisSignalBus, RedisBroker
from user_agent import UserAgent
from comment_agent import CommentAgent
from email_agent import EmailAgent
logging.basicConfig(format=(
    '%(levelname)-8s [pid#%(process)d] %(asctime)s %(name)s '
    '%(filename)s:%(lineno)d %(message)s'
), stream=sys.stdout, level=logging.DEBUG)
async def main():
   bus = RedisSignalBus('redis://localhost/7')
   broker = RedisBroker('redis://localhost/7')
   await bus.started.send('user_agent')
   user_agent = UserAgent(bus=bus, broker=broker)
   comment_agent = CommentAgent(bus=bus, broker=broker)
   email_agent = EmailAgent(broker=broker)
   await user_agent.start()
   await comment_agent.start()
   await email_agent.start()
   while True:
       await asyncio.sleep(60)
if _name__ == ' _main_':
   asyncio.run(main())
```
Run in shell:

\$ python examples/redis\_server.py

# **THIRTEEN**

# **INDICES AND TABLES**

- <span id="page-42-0"></span>• genindex
- modindex
- search

# **PYTHON MODULE INDEX**

### <span id="page-44-0"></span>m

microagent, [9](#page-12-1) microagent.agent, [3](#page-6-0) microagent.broker, [17](#page-20-0) microagent.bus, [11](#page-14-0) microagent.hooks, [21](#page-24-0) microagent.launcher, [23](#page-26-0) microagent.timer, [9](#page-12-0) microagent.tools.amqp, [27](#page-30-0) microagent.tools.kafka, [29](#page-32-0) microagent.tools.mocks, [31](#page-34-0) microagent.tools.redis, [25](#page-28-0)

### **INDEX**

### <span id="page-46-0"></span>Symbols

\_bindings (*microagent.broker.AbstractQueueBroker attribute*), [19](#page-22-1)

### A

AbstractQueueBroker (*class in microagent.broker*), [18](#page-21-0) AbstractSignalBus (*class in microagent.bus*), [12](#page-15-1) AgentsManager (*class in microagent.launcher*), [24](#page-27-0) AMQPBroker (*class in microagent.tools.amqp*), [27](#page-30-1)

### B

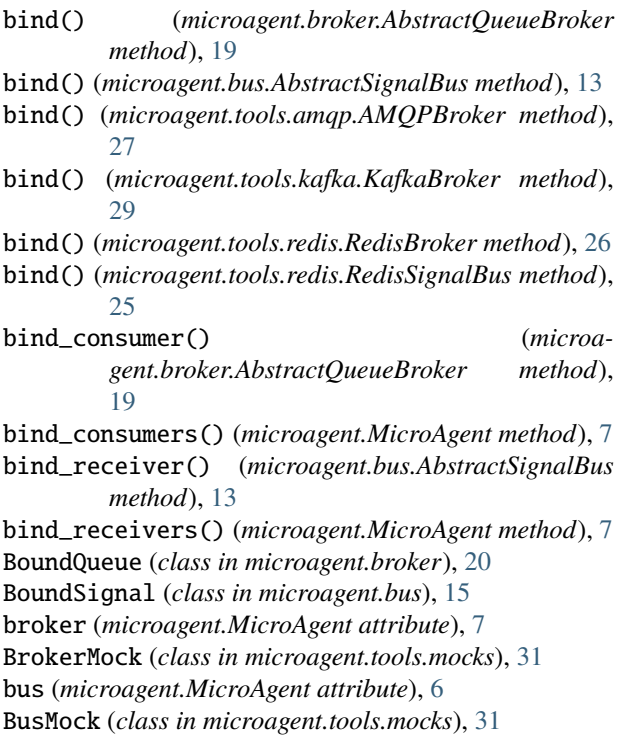

# $\mathcal{C}$

call() (*microagent.bus.AbstractSignalBus method*), [13](#page-16-0) Consumer (*class in microagent.broker*), [20](#page-23-1) consumer() (*in module microagent*), [4,](#page-7-0) [18](#page-21-0) cron() (*in module microagent*), [4,](#page-7-0) [9](#page-12-2) CRONTask (*class in microagent.timer*), [10](#page-13-0)

# D

declare\_queue() (*microagent.tools.amqp.AMQPBroker method*), [27](#page-30-1) deserialize() (*microagent.bus.Signal method*), [15](#page-18-1) deserialize() (*microagent.queue.Queue method*), [20](#page-23-1) dsn (*microagent.broker.AbstractQueueBroker attribute*), [19](#page-22-1) dsn (*microagent.bus.AbstractSignalBus attribute*), [13](#page-16-0)

### G

get() (*microagent.bus.Signal class method*), [14](#page-17-1) get() (*microagent.queue.Queue class method*), [20](#page-23-1) get\_all() (*microagent.bus.Signal class method*), [14](#page-17-1) get\_all() (*microagent.queue.Queue class method*), [20](#page-23-1) get\_channel() (*microagent.tools.amqp.AMQPBroker method*), [28](#page-31-0) GroupInterrupt (*class in microagent.launcher*), [24](#page-27-0)

### I

info() (*microagent.MicroAgent method*), [7](#page-10-0) init\_agent() (*in module microagent.launcher*), [24](#page-27-0)

# K

KafkaBroker (*class in microagent.tools.kafka*), [29](#page-32-1)

### L

load\_configuration() (*in module microagent.launcher*), [24](#page-27-0) load\_queues() (*in module microagent*), [17](#page-20-1) load\_signals() (*in module microagent*), [11](#page-14-1) log (*microagent.broker.AbstractQueueBroker attribute*), [19](#page-22-1) log (*microagent.bus.AbstractSignalBus attribute*), [13](#page-16-0) log (*microagent.MicroAgent attribute*), [6](#page-9-1)

### M

make\_channel\_name() (*microagent.bus.Signal method*), [14](#page-17-1) microagent module, [4,](#page-7-0) [9](#page-12-2)

MicroAgent (*class in microagent*), [6](#page-9-1) microagent.agent module, [3](#page-6-1) microagent.broker module, [17](#page-20-1) microagent.bus module, [11](#page-14-1) microagent.hooks module, [21](#page-24-1) microagent.launcher module, [23](#page-26-1) microagent.timer module, [9](#page-12-2) microagent.tools.amqp module, [27](#page-30-1) microagent.tools.kafka module, [29](#page-32-1) microagent.tools.mocks module, [31](#page-34-1) microagent.tools.redis module, [25](#page-28-1) module microagent, [4,](#page-7-0) [9](#page-12-2) microagent.agent, [3](#page-6-1) microagent.broker, [17](#page-20-1) microagent.bus, [11](#page-14-1) microagent.hooks, [21](#page-24-1) microagent.launcher, [23](#page-26-1) microagent.timer, [9](#page-12-2) microagent.tools.amqp, [27](#page-30-1) microagent.tools.kafka, [29](#page-32-1) microagent.tools.mocks, [31](#page-34-1) microagent.tools.redis, [25](#page-28-1)

# N

name (*microagent.bus.Signal attribute*), [14](#page-17-1) name (*microagent.queue.Queue attribute*), [19](#page-22-1)

# O

on() (*in module microagent*), [5,](#page-8-0) [21](#page-24-1)

### P

period (*microagent.timer.CRONTask property*), [10](#page-13-0) periodic() (*in module microagent*), [5,](#page-8-0) [9](#page-12-2) PeriodicTask (*class in microagent.timer*), [10](#page-13-0) prefix (*microagent.bus.AbstractSignalBus attribute*), [13](#page-16-0) providing\_args (*microagent.bus.Signal attribute*), [14](#page-17-1) putout() (*microagent.tools.amqp.AMQPBroker static method*), [28](#page-31-0)

# $\Omega$

Queue (*class in microagent.queue*), [19](#page-22-1)

queue\_length() (*microagent.broker.AbstractQueueBroker method*), [19](#page-22-1) queue\_length() (*microagent.tools.amqp.AMQPBroker method*), [28](#page-31-0) queue\_length() (*microagent.tools.kafka.KafkaBroker method*), [29](#page-32-1) queue\_length() (*microagent.tools.redis.RedisBroker method*), [26](#page-29-0) QueueException (*class in microagent.queue*), [20](#page-23-1) QueueNotFound (*class in microagent.queue*), [20](#page-23-1)

# R

```
Receiver (class in microagent.bus), 15
receiver() (in module microagent), 6, 12
receiver() (microagent.bus.AbstractSignalBus
        method), 14
receivers (microagent.bus.AbstractSignalBus at-
        tribute), 13
RedisBroker (class in microagent.tools.redis), 25
RedisSignalBus (class in microagent.tools.redis), 25
ROLLBACK_ATTEMPTS (microa-
        gent.tools.redis.RedisBroker attribute), 26
```
# S

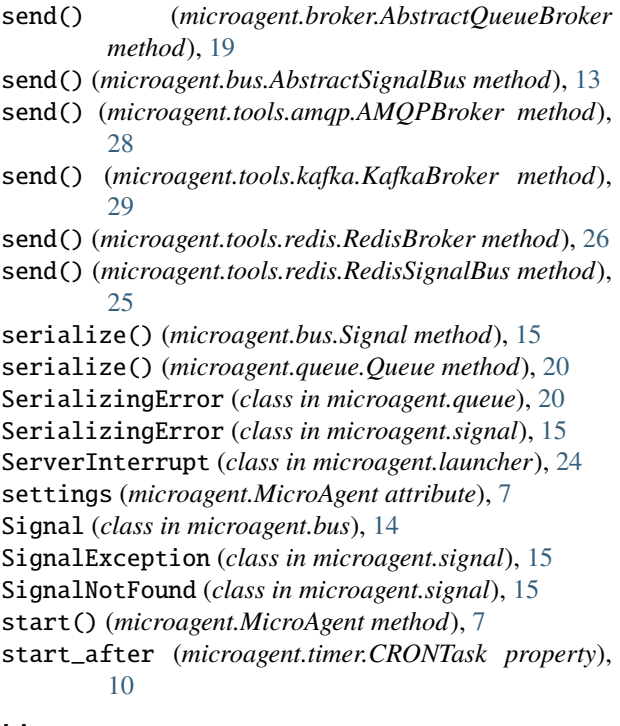

### U

uid (*microagent.broker.AbstractQueueBroker attribute*), [19](#page-22-1)

uid (*microagent.bus.AbstractSignalBus attribute*), [13](#page-16-0)

# W

WAIT\_TIME (*microagent.tools.redis.RedisBroker attribute*), [26](#page-29-0)

waiter() (*microagent.bus.BoundSignal method*), [15](#page-18-1)